Überbetriebliche Kurse Block 1 Präsenztag 3

## **Drehbuch**

**Präsenztag 3**

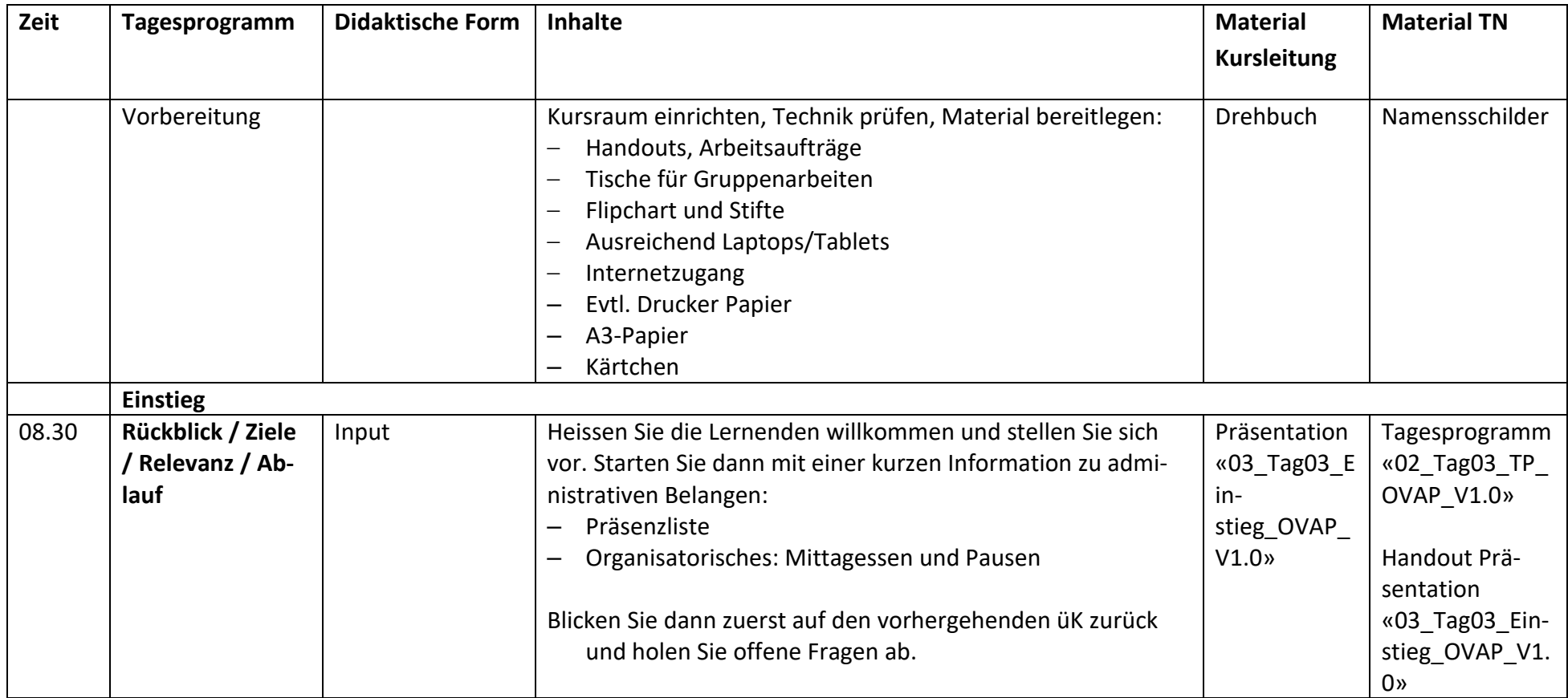

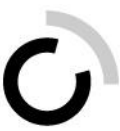

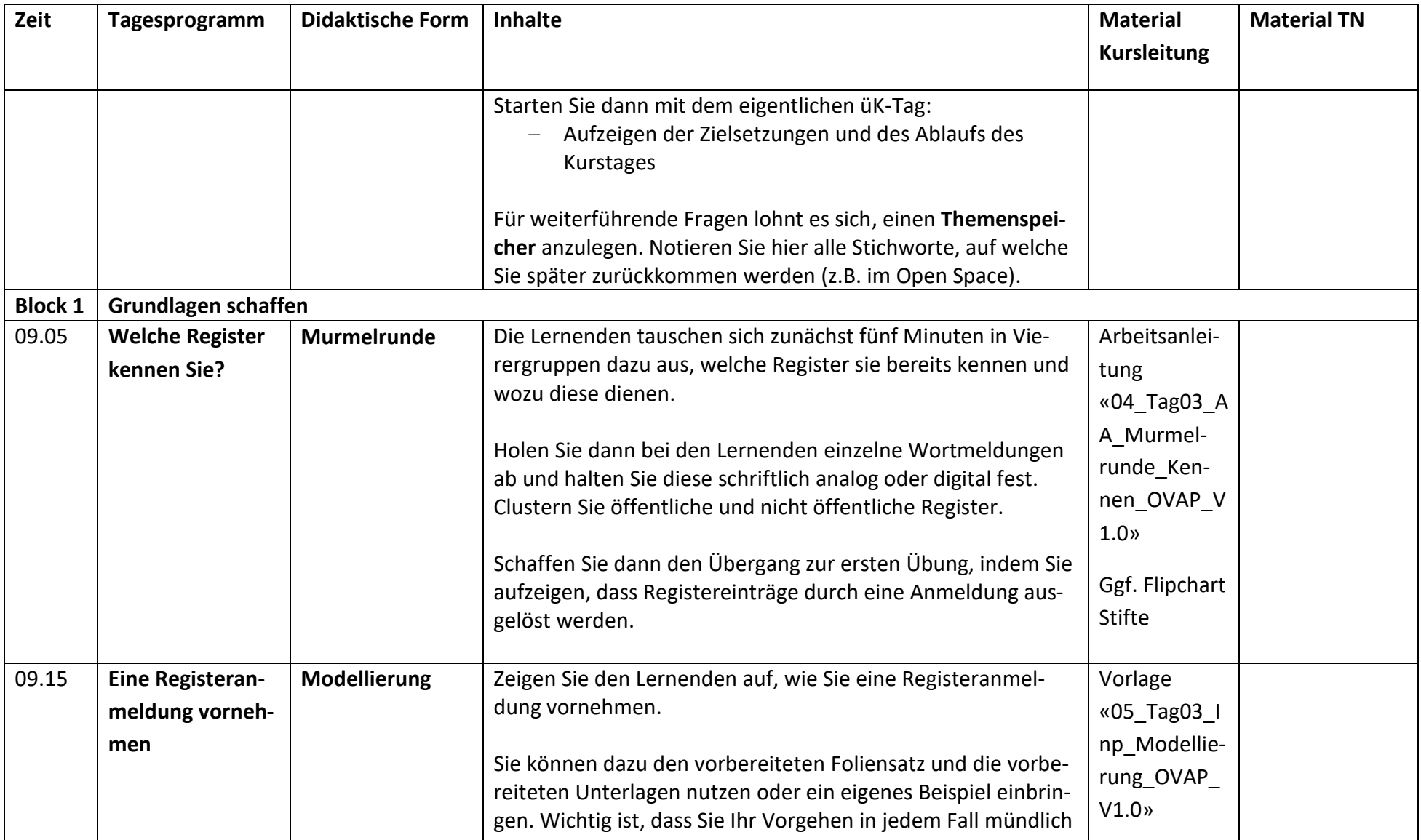

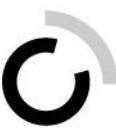

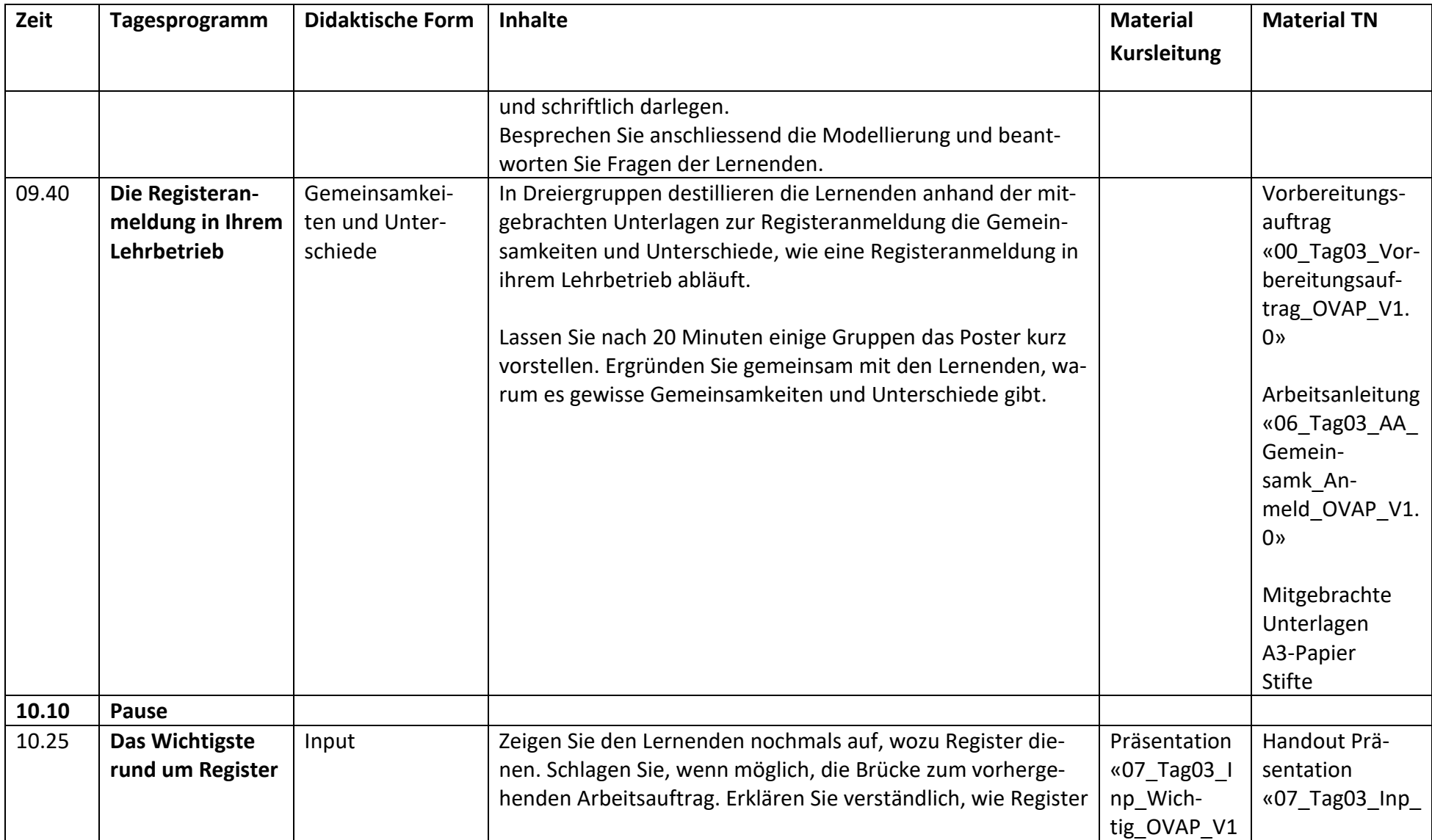

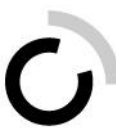

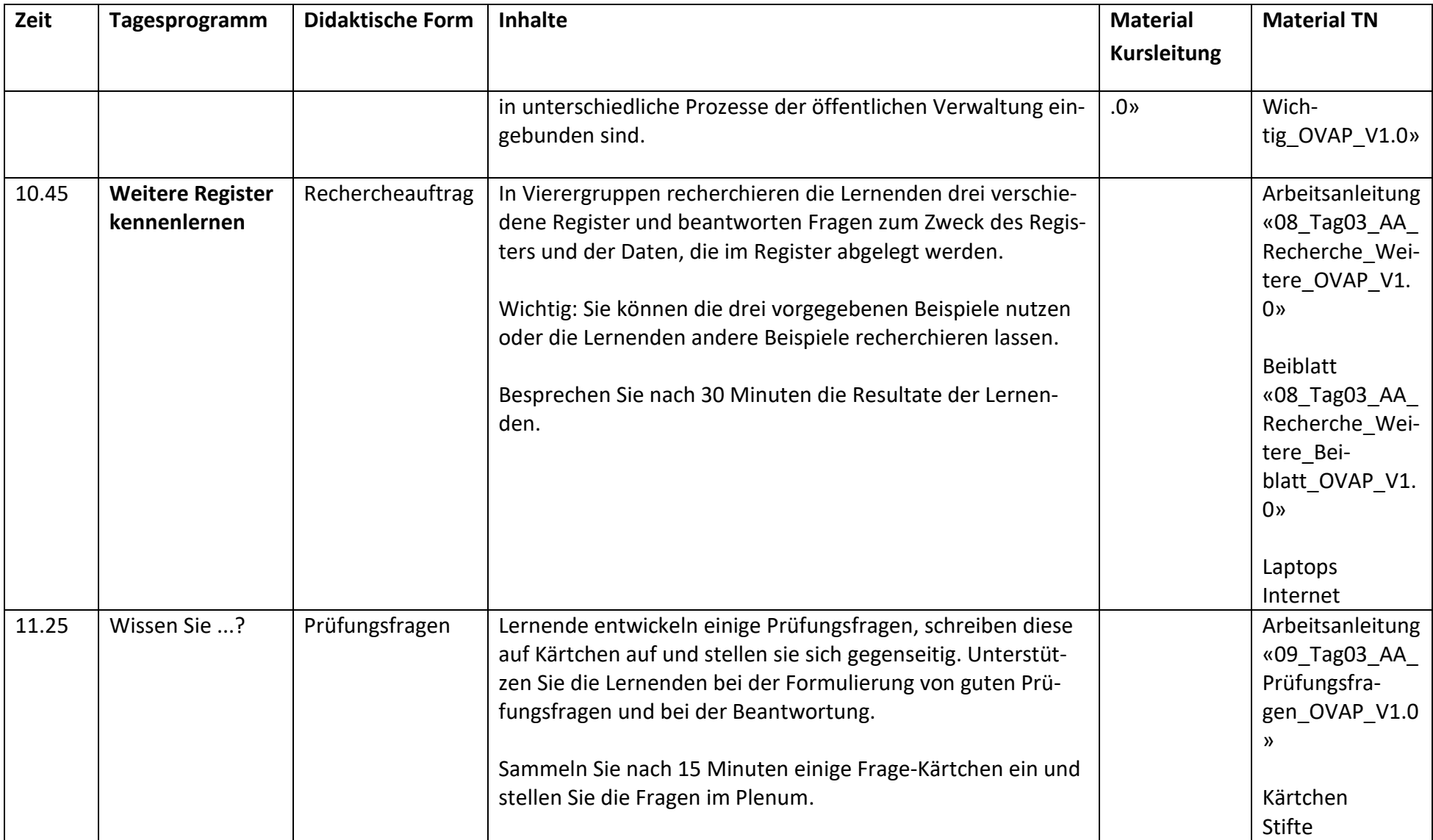

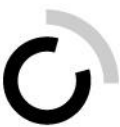

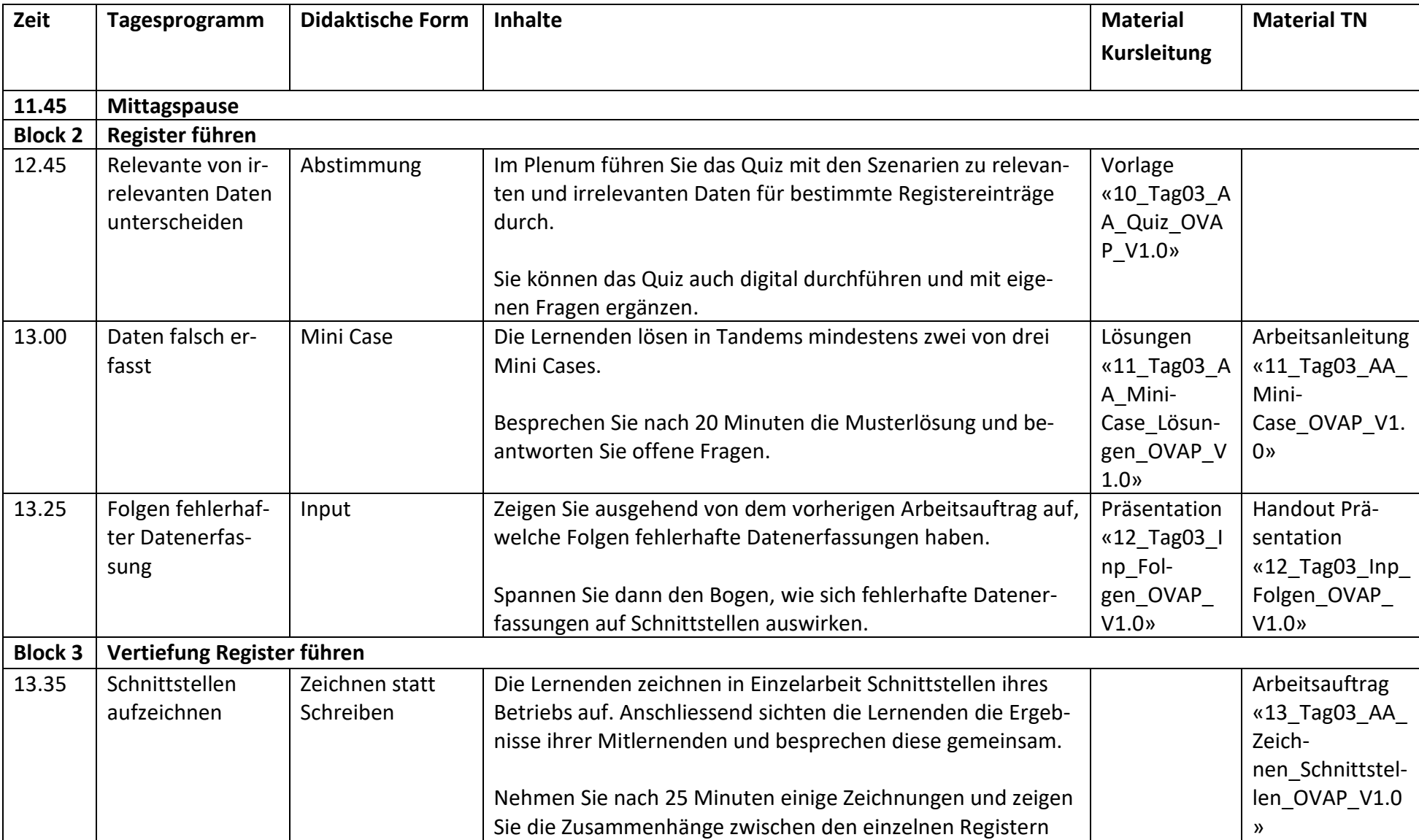

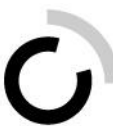

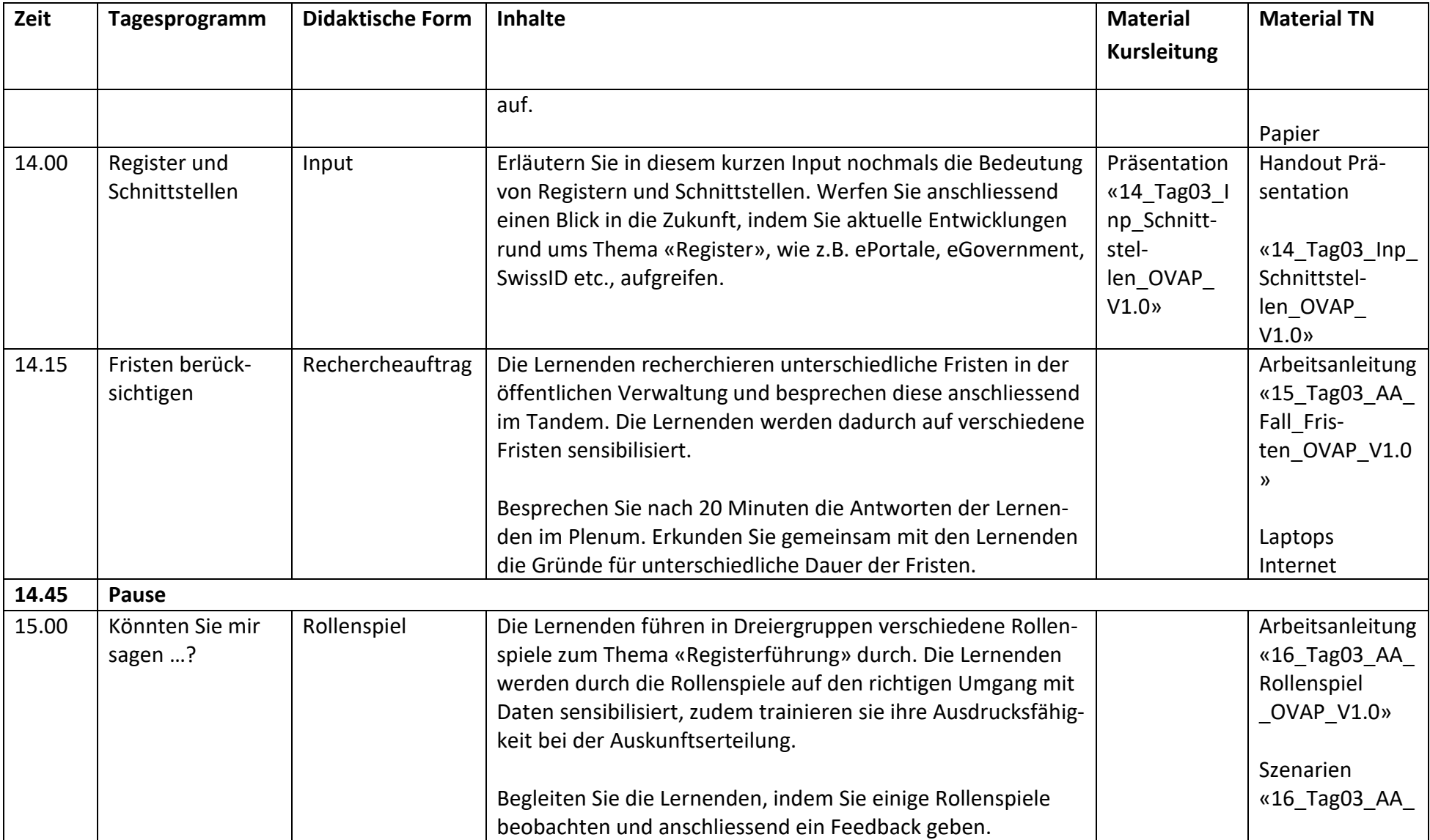

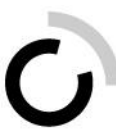

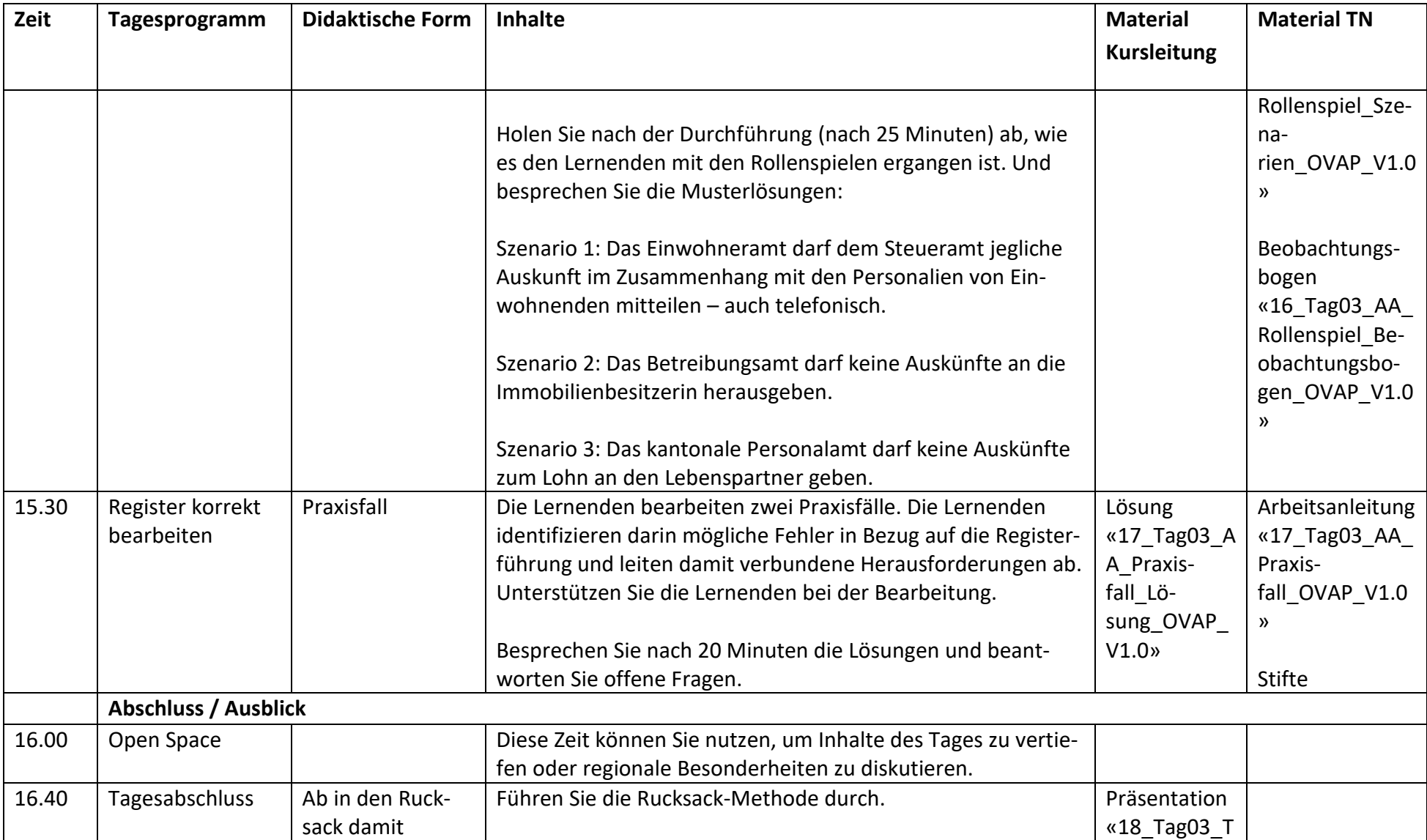

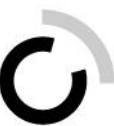

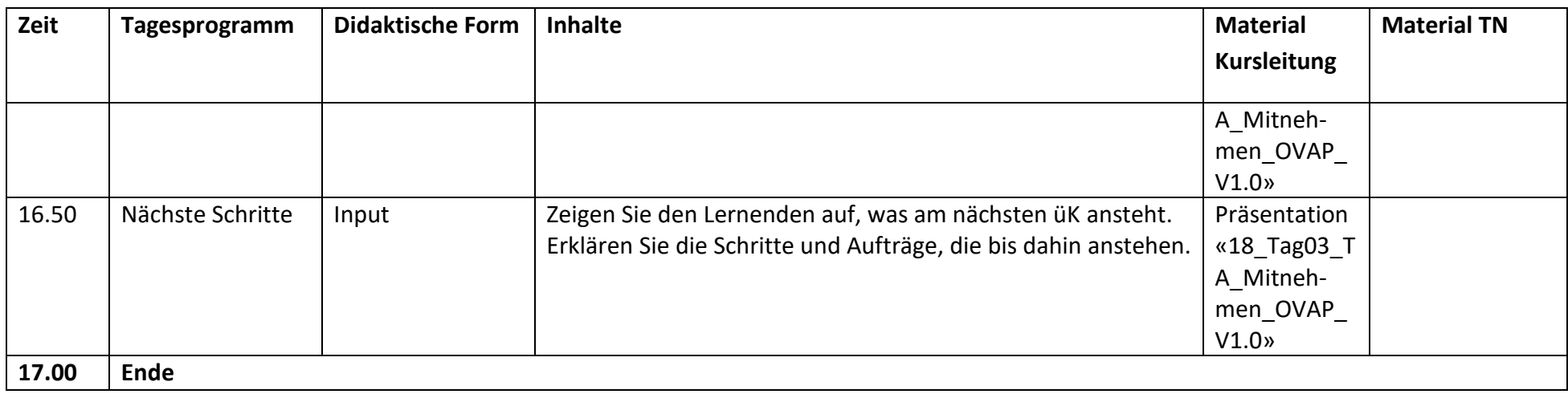